# Sensitive Detector in Geant4

XIII Seminar on Software for Nuclear, Subnuclear and Applied Physics, Porto Conte, Alghero, June 5-10, 2016

#### How to retrieve information

# There are 3 ways

- Use the sensitive detector(G4VSensitiveDetector)

A specific feature to Geant4 is that a user can provide his/her own implementation of the detector and its response customized

- Create User scores attaching them to a given volume
- Built-in scoring command

# What is a sensitive detector (SD)?

# A logical volume becomes sensitive if it has a pointer to a sensitive detector (G4VSensitiveDetector)

- A sensitive detector can be instantiated several times, where the instances are assigned to different logical volumes
- Note that SD objects must have unique detector names
- · A logical volume can only have one SD object attached

#### Two possibilities to make use of the SD functionality:

- Create your own sensitive detector (using class inheritance)
  - Highly customizable
- Use Geant4 built-in tools: Primitive scorers

# Adding sensitivity to a logical volume

# Modify the ConstructSDandField() method of the user Detector Construction

- Create an instance of a sensitive detector
- Assign the pointer of your SD to the logical volume of your detector geometry

```
G4VSensitiveDetector* mySensitive

= new MySensitiveDetector(SDname="/MyDetector"); instance

boxLogical->SetSensitiveDetector(mySensitive); assign to logical volume

SetSensitiveDetector("LVname", mySensitive); assign to logical volume

(alternative)
```

# The ingredients of user SD

- A powerful and flexible way of extracting information from the physics simulation is to define your own SD
- Derive your own concrete classes from the base classes and customize them according to your needs

|                    | Concrete class      | Base class                          |
|--------------------|---------------------|-------------------------------------|
| Sensitive Detector | MySensitiveDetector | G4VSensitiveDetector                |
| Hit                | MyHit               | G4VHit                              |
|                    |                     | Template class                      |
| Hits collection    |                     | G4THitsCollection <myhit*></myhit*> |

#### What is the Hit?

# A "Hit" is like a "container", a empty box which will store the information retrieved step by step

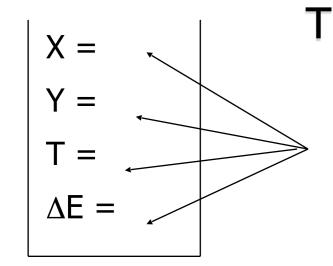

The Hit concrete class (derived by G4VHit) must be written by the user: the user must decide which variables and/or information the hit should store and when store them

The Hit objects are created and filled by the SensitiveDetector class (invoked at each step in detectors defined as sensitive). Stored in the "HitCollection", attached to the G4Event: can be retrieved at the EndOfEvent

#### Hit class

- Hit is a user-defined class which derives from the base class G4VHit. Two virtual methods
  - Draw()
  - Print()
- You can store various types of information by implementing your own concrete Hit class
- Typically, one may want to record information like
  - Position, time and  $\Delta E$  of a step
  - Momentum, energy, position, volume, particle type of a given track
  - Etc.

#### **Geant4 Hits**

Since in the simulation one may have different sensitive detectors in the same setup (e.g. a calorimeter and a Si detector),

it is possible to define many Hit classes (all derived by G4VHit) storing different information

X =

Y =

T =

ΔE =

Class Hit1: public

**G4VHit** 

**Z** =

Pos =

Dir =

Class Hit2: public

**G4VHit** 

### Hits Collection

At each step in a detector defined as sensitive, the method ProcessHit() of the user SensitiveDetector class is inkoved: it must create, fill and store the Hit objects

$$X = 1$$

$$Y = 2$$

$$T = 3$$

$$\Delta E = 1$$

$$X = 2$$

$$Y = 0$$

$$| T = 3.1$$

$$\Delta E = 2$$

$$X = 3$$

$$Y = 2$$

$$T = 4$$

$$\Delta E = 3$$

$$X = 3$$

$$Y = 2$$

$$T = 6$$

$$\Delta E = 1$$

Step 1

Step 2

Step 3

Step N

Hits collection ( = vector<Hit>)

#### Hits Collection - 2

- Once created in the sensitive detectors, objects of the concrete hit class must be stored in a dedicated collection
  - Template class G4THitsCollection<MyHit>, which is actually an array of MyHit\*
- The hits collections can be accesses in different phases of tracking
  - At the end of each event, through the G4Event (aposteriori event analysis)
  - During event processing, through the Sensitive Detector Manager G4SDManager (event filtering)

## The HCofThisEvent

#### Remember that you may have many kinds of Hits (and Hits Collections)

#### Hit Collection step by step for each hit

$$X = 1$$

$$Y = 2$$

$$T = 3$$

$$\Delta E = 1$$

$$X = 2$$

$$Y = 0$$

$$T = 3.1$$

$$\Delta E = 2$$

$$X = 3$$

$$Y = 2$$

$$T = 4$$

$$\Delta E = 3$$

$$X = 3$$

$$Y = 2$$

$$T = 6$$

$$\Delta E = 1$$

#### Different Hits

$$Z = 5$$
Pos = (0,1,1)
Dir = (0,1,0)

$$Z = 5.4$$
Pos =
 $(0,1,2)$ 
Dir
 $=(0,1,1)$ 

#### **HCofThisEvent**

Attached to G4Event\*

### Hits Collections of an event

- A G4Event object has a G4HCofThisEvent object at the end of the event processing (if it was successful)
  - The pointer to the G4HCofThisEvent object can be retrieved using the G4Event::GetHCofThisEvent() method
- The G4HCofThisEvent stores all hits collections created within the event
  - Hits collections are accessible and can be processed e.g. in the EndOfEventAction() method of the User Event Action class

# Sensitive Detector (SD) implementation

- To create a sensitive detector, derive your own concrete class from the G4VSensitiveDetector abstract base class
  - The principal purpose of the sensitive detector is to create hit objects
  - Overload the following methods (see also next slide):

#### Initialize()

ProcessHits() (Invoked for each step if step starts in logical volume having the SD attached)
EndOfEvent()

# SD implementation: constructor

- Specify a hits collection (by its unique name) for each type of hits considered in the sensitive detector:
  - Insert the name(s) in the collectionName vector

Base class

```
class G4VSensitiveDetector {
...
protected:
G4CollectionNameVector collectionName;
// This protected name vector must be filled in
// the constructor of the concrete class for
// registering names of hits collections
...
}...
```

# SD implementation: Initialize()

- The Initialize() method is invoked at the beginning of each event
- Construct all hits collections and insert them in the G4HCofThisEvent object, which is passed as argument to Initialize()
  - The AddHitsCollection() method of G4HCofThisEvent requires the collection ID
- The unique collection ID can be obtained with GetCollectionID():
  - GetCollectionID() cannot be invoked in the constructor of this SD class (It is required that the SD is instantiated and registered to the SD manager first).
  - Hence, we defined a private data member (collectionID), which is set at the first call of the Initialize() function

# SD implementation: ProcessHits()

- This ProcessHits() method is invoked for every step in the volume(s) which hold a pointer to this SD (= each volume defined as "sensitive")
- The main mandate of this method is to generate hit(s) or to accumulate data to existing hit objects, by using information from the current step
  - Note: Geometry information must be derived from the "PreStepPoint"

```
MyHit* hit = new MyHit(); // 1) create hit

...

// some set methods, e.g. for a tracking detector:

G4double energyDeposit = step -> GetTotalEnergyDeposit();

hit -> SetEnergyDeposit(energyDeposit); // See implement. of pure light filess

...

hitsCollection -> insert(aHit); // 3) insert in the collection

return true;

}
```

# SD implementation: EndOfEvent()

- This EndOfEvent() method is invoked at the end of each event.
  - Note is invoked before the EndOfEvent function of the G4UserEventAction class

```
void MySensitiveDetector::EndOfEvent(G4HCofThisEvent* HCE) {
}
```

# Process hit: example

```
void MyEventAction::EndOfEventAction(const G4Event* event) {
 // index is a data member, representing the hits collection index of the // considered collection. It was initialized to -1 in the class constructor
 if(index < 0) index =
                                                                                              retrieve
  G4SDManager::GetSDMpointer() -> GetCollectionID("myDet/myColl");
                                                                                               index
                                                                          retrieve all hits
 G4HCofThisEvent* HCE = event-> GetHCofThisEvent();
                                                                             collections
 MyHitsCollection* hitsColl = 0;
 if(HCE) hitsColl = (MyHitsCollection*)(HCE->GetHC(index));
                                                                              retrieve hits collection
                                                                                      by index
 if(hitsColl) {
  int numberHits = hitsColl->entries();
                                                                cast
  for(int i1= 0; i1 < numberHits; i1++) {
    MyHit* hit = (*hitsColl)[i1];
                                                                    loop over individual
    // Retrieve information from hit object, e.g. G4double energy = hit -> GetEnergyDeposit;
                                                                   hits, retrieve the data
     ... // Further process and store information
```

# Recipe and strategy - 1

- Create your detector geometry
  - Solids, logical volumes, physical volumes
- Implement a sensitive detector and assign an instance of it to the logical volume of your geometry set-up
  - Then this volume becomes "sensitive"
  - Sensitive detectors are active for each particle steps, if the step starts in this volume

# Recipe and strategy - 2

- Create hits objects in your sensitive detector using information from the particle step
  - You need to create the hit class(es) according to your requirements
- Store hits in hits collections (automatically associated to the G4Event object)
- Finally, process the information contained in the hit in user action classes (e.g. G4UserEventAction) to obtain results to be stored in the analysis object

# Native Geant4 scoring

#### Extract useful information

- Geant4 provides a number of primitive scorers, each one accumulating one physics quantity (e.g. total dose) for an event
- This is alternative to the customized sensitive detectors, which can be used with full flexibility to gain complete control
- It is convenient to use primitive scorers instead of userdefined sensitive detectors when

you are not interested in recording each individual step, but accumulating physical quantities for an event or a run and you have not too many scorers

### G4MultiFunctionalDetector

# G4MultiFunctionalDetector is a concrete class derived from G4VSensitiveDetector

- It should be assigned to a logical volume as a kind of (ready-for-the-use) sensitive detector
- It takes an arbitrary number of G4VPrimitiveSensitivity classes, to define the scoring quantities that you need
  - Each G4VPrimitiveSensitivity accumulates one physics quantity for each physical volume
  - E.g. G4PSDoseScorer (a concrete class of G4VPrimitiveSensitivity provided by Geant4) accumulates dose for each cell

By using this approach, no need to implement sensitive detector and hit classes!

# **G4VPrimitiveSensitivity**

- Primitive scorers (classes derived from G4VPrimitiveSensitivity) have to be registered to the G4MultiFunctionalDetector
  - ->RegisterPrimitive(), ->RemovePrimitive()
- They are designed to score one kind of quantity (surface flux, total dose) and to generate one hit collection per event
  - automatically <u>named</u> as

#### <MultiFunctionalDetectorName>/<PrimitiveScorerName>

- hit collections can be retrieved in the EventAction or RunAction (as those generated by sensitive detectors)
- do not share the same primitive score object among multiple G4MultiFunctionalDetector objects (results may mix up!)

# For example ...

```
MyDetectorConstruction::ConstructSDandField()
                                                         instantiate multi-
  G4MultiFunctionalDetector* myScorer = new
                                                        functional detector
  G4MultiFunctionalDetector("myCellScorer");
  myCellLog->SetSensitiveDetector(myScorer);
                                                          attach to volume
  G4VPrimitiveSensitivity* totalSurfFlux = new
                                                            create a primitive
    G4PSFlatSurfaceFlux("TotalSurfFlux");
                                                           scorer (surface flux)
  myScorer->RegisterPrimitive(totalSurfFlux);
                                                              and register it
  G4VPrimitiveSensitivity* totalDose = new G4PSDoseDeposit("TotalDose");
  myScorer->RegisterPrimitive(totalDose);
                                                          create a primitive
                                                         scorer (total dose)
                                                           and register it
```

### Some primitive scorers that you may find useful

- Concrete Primitive Scorers (? Application Developers Guide)
  - Track length
    - G4PSTrackLength, G4PSPassageTrackLength
  - Deposited energy
    - G4PSEnergyDeposit, G4PSDoseDeposit
  - Current/Flux
    - G4PSFlatSurfaceCurrent,
       G4PSSphereSurfaceCurrent,G4PSPassageCurrent,
       G4PSFlatSurfaceFlux,G4PSCellFlux,G4PSPassageCellFlux
  - Others
    - G4PSMinKinEAtGeneration, G4PSNofSecondary, G4PSNofStep, G4PSCellCharge

#### **G4VSDFilter**

- A G4VSDFilter can be attached to G4VPrimitiveSensitivity to define which kind of tracks have to be scored (e.g. one wants to know surface flux of protons only)
  - G4SDChargeFilter (accepts only charged particles)
  - G4SDNeutralFilter (accepts only neutral particles)
  - G4SDKineticEnergyFilter (accepts tracks in a defined range of kinetic energy)
  - G4SDParticleFilter (accepts tracks of a given particle type)
  - G4VSDFilter (base class to create user-customized filters)

# For example ...

```
MyDetectorConstruction::ConstructSDandField()
                                                              create a primitive scorer
  G4VPrimitiveSensitivity* protonSurfFlux
                                                               (surface flux), as before
  = new G4PSFlatSurfaceFlux("pSurfFlux");
   G4VSDFilter* protonFilter = new
      G4SDParticleFilter("protonFilter");
                                                            create a particle filter and
                                                               add protons to it
   protonFilter->Add("proton");
   protonSurfFlux->SetFilter(protonFilter);
                                                                register the filter to
                                                                the primitive scorer
   myScorer->RegisterPrimitive(protonSurfFlux);
                                                           register the scorer to the
                                                         multifunc detector (as shown
                                                                   before)
```

## How to retrieve information - part 1

- At the end of the day, one wants to retrieve the information from the scorers
  - True also for the customized hits collection
- Each scorer creates a hit collection, which is attached to the G4Event object
  - Can be retrieved and read at the end of the event, using an integer ID
  - Hits collections mapped as G4THitsMap<G4double>\* so can loop on the individual entries
  - Operator += provided which automatically sums up hits (no need to loop)

# How to retrieve information – part 2

```
//needed only once
                                                               Get ID for the
G4int collID = G4SDManager::GetSDMpointer()
                                                              collection (given
  ->GetCollectionID ("myCellScorer/TotalSurfFlux");
                                                                 the name)
                                                                Get all HC
G4HCofThisEvent* HCE = event->GetHCofThisEvent();
                                                              available in this
                                                                  event
G4THitsMap<G4double>* evtMap =
    static cast<G4THitsMap<G4double>*>
                                                  Get the HC with the given
    (HCE->GetHC(collID));
                                                      ID (need a cast)
 std::map<G4int,G4double*>::iterator itr;
                                                            Loop over the
 for (itr = evtMap->GetMap()->begin(); itr !=
                                                         individual entries of
     evtMap->GetMap()->end(); itr++) {
                                                        the HC: the key of the
    G4double flux = *(itr->second);
    G4int copyNb = *(itr->first);
                                                        map is the copyNb, the
                                                         other field is the real
```

content

# Command-based scoring

Thanks to the newly developed parallel navigation, an arbitrary scoring mesh geometry can be defined which is independent to the volumes in the mass geometry.

Also, G4MultiFunctionalDetector and primitive scorer classes now offer the built-in scoring of most-common quantities

UI commands for scoring → no C++ required, apart from instantiating G4ScoringManager in main()

- Define a scoring mesh /score/create/boxMesh <mesh\_name> /score/open, /score/close
- Define mesh parameters
   /score/mesh/boxsize <dx> <dy> <dz>
   /score/mesh/nbin <nx> <ny> <nz>
   /score/mesh/translate,
- Define primitive scorers
   /score/quantity/eDep <scorer\_name>
   /score/quantity/cellFlux <scorer\_name>
   currently 20 scorers are available

- Output /score/draw <mesh\_name> <scorer\_name> /score/dump, /score/list

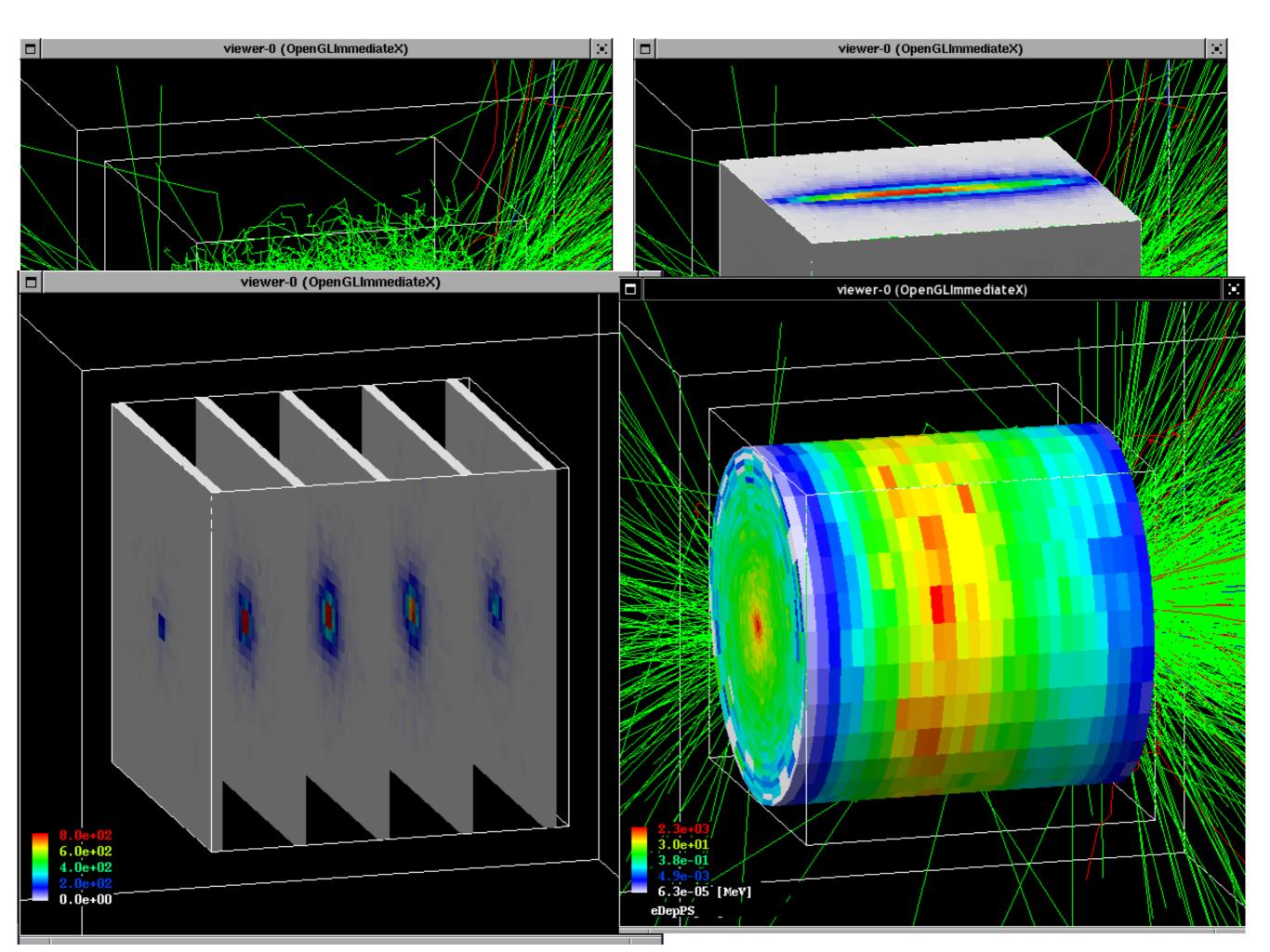

# How to learn more about built-in scoring

# Have a look at the **dedicated extended examples** released with Geant4:

examples/extended/runAndEvent/RE02 (use of primitive scorers)

examples/extended/runAndEvent/RE03 (use of UI-based scoring)

# Thank you

# Exercises

Task5b: Command-based scoring

Task5c: Primitive scorer

Task5d: Customized sensitive detector